# МІНІСТЕРСТВО ОСВІТИ І НАУКИ УКРАЇНИ Сумський державний університет

Введено в дію наказом ректора від 18.04.2016 р. № 0336-І

#### ПОЛОЖЕННЯ

про розроблення та атестацію дистанційних курсів у Сумському державному університеті

#### **1. Загальні положення**

Положення про розроблення та атестацію дистанційних курсів у Сумському державному університеті (далі – Положення) укладено з метою організаційнометодичного забезпечення процесу розроблення електронних навчально-методичних матеріалів для дистанційної форми навчання, зокрема для *нормативного визначення* процесу розроблення, учасників процесу та рівнів їх відповідальності й повноважень, а також гнучкої моделі оцінки повноти навчальних матеріалів дистанційних курсів, яка дозволить встановити можливість їх застосування для студентів різних форм навчання (дистанційна, заочна, денна), для публікації на OCW, для відкритих онлайн-курсів тощо.

Положення є складовою нормативної бази системи забезпечення якості вищої освіти та освітньої діяльності Сумського державного університету (далі – університет, СумДУ), відповідає чинному законодавству України, загальнодержавній та внутрішньо університетській нормативній базі, зокрема:

- Положенню про дистанційне навчання, затвердженому наказом Міністерства освіти і науки України;
- Вимогам до вищих навчальних закладів та закладів післядипломної освіти, наукових, освітньо-наукових установ, що надають освітні послуги за дистанційною формою навчання з підготовки та підвищення кваліфікації фахівців за акредитованими напрямами і спеціальностями, затвердженим наказом Міністерства освіти і науки України.

### **2 Основні терміни, визначення та абревіатури**

*ЦЗДВН –* центр заочної, дистанційної та вечірньої форм навчання університету.

*ОМЦТЕН –* організаційно-методичний центр технологій електронного навчання університету.

*Автоматизована система дистанційного навчання* (АСДН) – це програмно-технічний комплекс [\(http://dl.sumdu.edu.ua/\)](http://dl.sumdu.edu.ua/), що включає в себе:

- модулі розроблення навчального контенту та систему управління ним;
- модуль віртуального навчального середовища, що створює персоніфікований робочий простір для користувачів із різними правами та завданнями (студентів, викладачів, методистів, співробітників деканату та ін.);
- модуль управління навчанням, інтегрований з автоматизованою системою управління університету;
- модуль управління проектами для організації й управління всіма процесами забезпечення дистанційного навчання.
- *Lectur.ED* відкритий навчальний ресурс [\(http://elearning.sumdu.edu.ua\)](http://elearning.sumdu.edu.ua/), що надає можливість створювати навчально-методичні матеріали, надавати до них доступ, імпортувати наявні матеріали з АСДН для подальшого редагування, а також експортувати створені матеріали для інтеграції в інші навчальні ресурси СумДУ.
- *Методичні вимоги* вимоги до навчально-методичних матеріалів дистанційної форми навчання та критерії їх оцінювання, введені в дію відповідним наказом ректора.
- *Дистанційний курс* (ДК) сукупність навчальних об'єктів, об'єднаних єдиним педагогічним сценарієм, що забезпечує досягнення результатів навчання. ДК розробляється згідно з Методичними вимогами, відповідно до робочої програми навчальної дисципліни з урахуванням обсягу кредитів ЄКТС.
- *Навчальний об'єкт* в ДК це програмний продукт або ресурс, який передбачає взаємодію з ним студента і реалізує чітко визначену навчальну мету, має певну форму представлення (текстові, графічні, відео- та аудіо- навчальні об'єкти тощо) та критерії оцінювання. Навчальні об'єкти в залежності від типу (теоретичні матеріали, тести, інтерактивні практичні завдання, практичні завдання та ін.) призначені для опрацювання структурованого

навчального матеріалу дисципліни, формування відповідних компетенцій та набуття практичних навичок і вмінь, а також контролю знань.

- *Середовище Studio* (далі Studio) модуль системи дистанційного навчання СумДУ, який реалізує проектний підхід до організації процесу розроблення ДК. Studio об'єднує редактор навчальних об'єктів та модуль управління проектами з розроблення ДК.
- *Проект* у Studio (далі Проект) сукупність всіх завдань з розроблення навчальних об'єктів ДК, що передбачають визначену послідовність виконання етапів робіт та відповідних виконавців. Забезпечує в автоматизованому режимі моніторинг стану виконання завдань усіма учасниками Проекту.
- *Макет структури* ДК (далі Макет) попереднє планування дисципліни в Проекті.
- *Автор(и)* Проекту викладач або група викладачів, відповідальних за розроблення ДК; призначається завідувачем кафедри.
- *Рецензент* Проекту викладач, фахівець з відповідної предметної галузі, який виконує змістовно-наукову перевірку навчальних об'єктів ДК; призначається завідувачем кафедри.
- *Експерт* Проекту викладач, який виконує контроль за дотриманням Методичних вимог до навчальних об'єктів ДК, зокрема затверджує Макет; призначається деканом факультету за погодженням з ОМЦТЕН із числа найбільш досвідчених викладачів по роботі в АСДН, що пройшли відповідне навчання й підготовку в ОМЦТЕН.
- *Програміст* Проекту як правило, фахівець ОМЦТЕН, який забезпечує програмну реалізацію інтерактивних навчальних об'єктів.
- *Модератор* фахівець ОМЦТЕН, який виконує комплексну структурно-функціональну перевірку навчальних матеріалів ДК.
- *Тьютор* викладач випускової кафедри, координатор навчального процесу студентів відповідного напряму підготовки; призначається завідувачем кафедри.
- *Офіційний рецензент* фахівець з методики навчання, оцінювання змісту, інформаційно-комунікаційних технологій, який бере участь в атестації ДК.

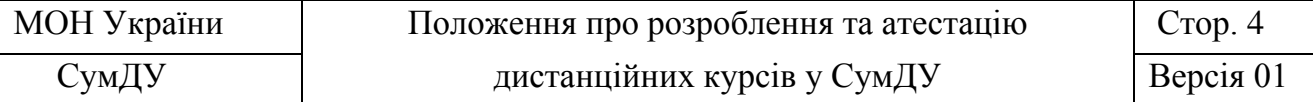

Кандидатура Офіційного рецензента пропонується кафедрою, узгоджується з деканом факультету та директором ОМЦТЕН.

*Експертна комісія* – постійно діюча комісія, створена за розпорядженням проректора з НПР для атестації ДК. Голова комісії – проректор з науково-педагогічної роботи. Члени комісії – начальник навчально-методичного відділу змісту освіти (НМВ), директор ОМЦТЕН, експерти від факультетів.

#### **3 Етапи робіт над дистанційним курсом**

Створення ДК починається з **етапу розроблення навчальних матеріалів,** який передбачає планування структури курсу та її змістовне наповнення навчальними матеріалами. Автор несе відповідальність за зміст навчальних матеріалів ДК.

ДК є водночас і методичною, і програмно-технічною розробкою, що вимагає виконання при його реалізації робіт різного типу із дотриманням відповідних вимог для забезпечення надійності функціонування ДК і якості навчання студентів при його застосуванні. ДК вважається повністю розробленим лише після успішного завершення **етапу перевірки навчальних матеріалів.**

У процесі розроблення і перевірки ДК може здійснюватися апробація навчальних матеріалів у навчальному процесі за дистанційною формою, якщо їх сукупність на думку Автора забезпечує досягнення очікуваних результатів навчання. Відповідальність за результати апробації несе Автор. Рекомендовано впроваджувати в навчальний процес лише повністю розроблені ДК.

По завершенню розроблення ДК з метою мотивації інноваційної методичної діяльності його Авторів на кафедру виділяється додатковий штат ПВС або здійснюється преміювання розробників у еквівалентному обсязі (згідно з Методичними вимогами).

Із метою підтвердження якості і можливості подальшого застосування розроблених ДК як масових онлайн-курсів за ініціативою автора може проводитись **етап атестації ДК.**

Деталізований опис технічної реалізації певних видів робіт може надаватись окремими інструкціями.

### **3.1 Етап розроблення навчальних матеріалів**

**Етап розроблення навчальних матеріалів** передбачає виконання таких видів завдань:

• організація розроблення курсу;

- планування курсу;
- наповнення курсу навчально-методичними матеріалами.

*Умови початку етапу* – призначення викладачів, відповідальних за розроблення ДК. *Результат етапу* – Автором розроблені всі заплановані навчальні об'єкти.

### **3.1.1 Організація розроблення курсу**

Процесу розроблення ДК передує формування переліку дисциплін, що мають забезпечуватися дистанційними курсами.

Для виконання кожного типу робіт при розроблення ДК залучаються фахівці відповідних напрямів (Автор, Рецензент, Експерт, Програміст, Модератор). Із метою організації їх спільної роботи та автоматизації значної частини технічних робіт всі учасники розроблення ДК мають бути зареєстрованими в АСДН.

За запитом кафедри або Автора фахівці ОМЦТЕН створюють відповідний Проект в середовищі Studio. Із метою планування і контролю процесу розроблення ДК робота всіх учасників в Проекті розподіляється на окремі персональні завдання, що пов'язані між собою.

Створенню проекту ДК у Studio передують такі підготовчі дії Автора:

- ознайомлення з нормативними документами стосовно дистанційного навчання, зокрема Методичними вимогами;
- визначення очікуваних результатів навчання на основі робочої програми дисципліни;
- проведення змістового аналізу раніше напрацьованих навчальних матеріалів, пошук нових.

### **3.1.2 Планування курсу**

ДК розробляються відповідно до Методичних вимог.

На першому кроці Автор здійснює попереднє планування дисципліни – створює в Проекті Макет. Відповідно до навчальних планів та робочої програми дисципліни Автор

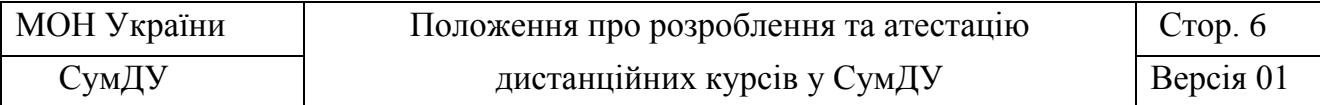

за допомогою спеціалізованого шаблону в Studio планує потрібну кількість модулів, тем та навчальних об'єктів в ДК для набуття відповідних компетенцій та практичних навичок, контролю знань студентів, визначає складність кожного завдання.

Розроблений Автором Макет погоджується із завідувачем кафедри.

Завідувач випускової кафедри на цьому етапі також має право і можливість ознайомитись з Макетом та висловити свої зауваження та пропозиції. Перевірка Експертом попереднього планування дисципліни передбачає аналіз відповідності Макета робочій програмі та Методичним вимогам. За результатами перевірки Експерт або затверджує Макет, або повертає його Автору на доопрацювання. У разі не згоди Автора з рішенням Експерта до обговорення можуть залучатися додаткові учасники Проекту.

Структура ДК створюється в автоматизованому режимі засобами Studio на основі затвердженого Макета і містить різні навчальні об'єкти відповідно до навчальних планів і Методичних вимог. Одночасно зі створенням структури ДК в Проекті автоматично формується перелік завдань із реалізації кожного навчального об'єкта.

#### **3.2.3. Наповнення курсу навчально-методичними матеріалами**

Виконання завдань у Проекті пов'язано зі змістовим наповнення Автором навчальних об'єктів, які можуть створюватись безпосередньо засобами Studio, імпортуватися в Studio з Lectur.ED чи з окремих файлів. У випадку розроблення інтерактивних практичних завдань, крім Автора, до роботи можуть залучатися фахівці ОМЦТЕН, а саме: Програміст, Модератор.

Послідовність виконання завдань в Проекті визначає Автор.

Кожний запланований навчальний об'єкт із певним змістовим наповненням в Проекті може бути оприлюдненим студентам лише за рішенням Автора. Сукупність таких об'єктів повинна обов'язково містити інформацію щодо алгоритму роботи з теоретичними матеріалами та об'єктами для набуття відповідних компетенцій та практичних навичок з дисципліни. Відповідальність за зміст кожного навчального об'єкта та результати апробації у навчальному процесі несе Автор.

На цьому етапі Рецензент, Експерт та фахівці ОМЦТЕН здійснюють методичну та технічну підтримку Автора.

## **3.2 Етап перевірки навчальних матеріалів**

**Етап перевірки навчальних матеріалів** спрямований на визначення рівня їх відповідності сучасному стану розвитку предметної галузі, робочій програмі дисципліни та Методичним вимогам. Перевірка здійснюється у такій послідовності:

- перевірка окремих навчальних об'єктів;
- комплексна перевірка курсу.

*Умови початку перевірки навчальних об'єктів.* Перевірка ініціюється Автором для кожного об'єкта окремо.

*Умови початку комплексної перевірки ДК.* Перевірка ДК може бути ініційована Автором за умови, що всі навчальні об'єкти успішно перевірені Рецензентом та Експертом.

*Результат етапу* – курс вважається розробленим; рекомендованим до використання у навчальному процесі; на основі Методичних вимог визначаються обсяги методичної роботи Автора.

### **3.2.1 Перевірка окремих навчальних об'єктів**

Для визначення поточного рівня повноти навчальних матеріалів кожний розроблений навчальний об'єкт за запитом Автора проходить змістовно-наукову та методичну перевірку.

Змістовно-наукова перевірка навчального об'єкта передбачає аналіз його змістовного наповнення на відповідність робочій програмі, сучасному рівню розвитку предметної галузі. Змістовно-наукову перевірку здійснює Рецензент. Контроль за виконанням покладається на завідувача кафедри.

За результатами перевірки Рецензент або повертає матеріал із зауваженнями на доопрацювання Автору, або направляє на подальшу методичну перевірку.

Методична перевірка передбачає дидактичну оцінку якості електронних навчальних матеріалів та їх відповідності Методичним вимогам. Методичну перевірку здійснює Експерт. Контроль за виконанням покладається на декана факультету.

За результатами перевірки Експерт або відхиляє матеріал із зауваженнями Рецензенту, або позначає навчальний об'єкт як такий, що успішно пройшов перевірку на факультетському рівні.

На всіх етапах робіт ОМЦТЕН забезпечують методичну підтримку учасників Проекту.

### **3.2.2 Комплексна перевірка курсу**

Для визначення цілісності ДК, узгодженості всіх розроблених навчальних об'єктів за запитом кафедри ініціюється перевірка ДК на рівні ОМЦТЕН.

Процес комплексної перевірки ДК може бути розпочатим лише після успішної змістовно-наукової та методичної перевірки всіх навчальних об'єктів у Проекті.

Структурно-функціональну перевірку здійснює Модератор, який у разі невідповідності матеріалів Методичним вимогам, відхиляє матеріал із зауваженнями Експерту. В іншому випадку – позначає навчальний об'єкт як такий, що успішно пройшов перевірку на рівні ОМЦТЕН.

При перевірці матеріалів ДК на рівні ОМЦТЕН до роботи залучається Тьютор, який ознайомлюється з навчальними матеріалами та робить висновок про можливість застосування матеріалів ДК в навчальному процесі.

Перевірка ДК вважається успішною, якщо робота над всіма навчальними об'єктами остаточно завершена з урахуванням зауважень і рекомендацій Модератора та Тьютора.

За розроблений ДК його Автори отримують відповідне заохочення за виконану методичну роботу (згідно з Методичними вимогами).

# **3.3 Етап атестації дистанційного курсу**

Для підтвердження високого рівня якості ДК та можливості його застосування як масового онлайн-курсу за ініціативою автора проводиться **атестація ДК.**

Цей етап дозволяє:

- оцінити рівень забезпеченості ДК різними формами подачі матеріалу (в тому числі відео лекціями) з урахуванням поступового зростання рівня складності завдань, деталізований опис вимог до слухачів;
- позиціонувати ДК як окремий курс в предметній галузі;

• надати рекомендації щодо періоду вивчення курсу з урахуванням обсягу навчального матеріалу.

На етапі атестації задіяні:

- 1. Офіційний рецензент, який здійснює незалежний аналіз та оцінку матеріалів ДК, що передбачає, зокрема, обов'язкове опрацювання всіх навчальних об'єктів.
- 2. Експертна комісія, яка приймає остаточне рішення щодо результату атестації ДК з урахуванням результатів апробації та перевірки Офіційним рецензентом.

*Умови початку етапу.* Процес атестації ДК ініціюється Автором за умов, що ДК успішно пройшов етап перевірки; є позитивні результати роботи з ДК студентів дистанційної форми навчання та проведено їх анонімне опитування по завершенню вивчення дисципліни.

*Умови завершення етапу* – ДК перевірений Офіційним рецензентом та експертною комісією. Автор вніс правки відповідно до зауважень та коментарів Офіційного рецензента та Експертної комісії.

*Результат етапу* – надається право на застосування курсу у відкритому доступі.

## **4 Управління Проектом**

Засоби Studio в частині управління Проектом забезпечують:

- управління виконанням комплексу робіт з планування, розроблення та перевірки навчальних об'єктів;
- можливість моніторингу стану виконання завдань;
- комунікацію між усіма учасниками.

Кожне розпочате завдання в Studio має відповідального виконавця та статус, що фіксує стан його виконання.

На різних етапах розроблення навчального об'єкта статус завдання та його відповідальний виконавець змінюються автоматично засобами АСДН після виконання кожного виду робіт (табл. 1).

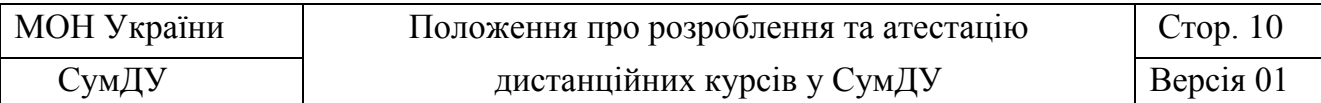

*Таблиця 1*

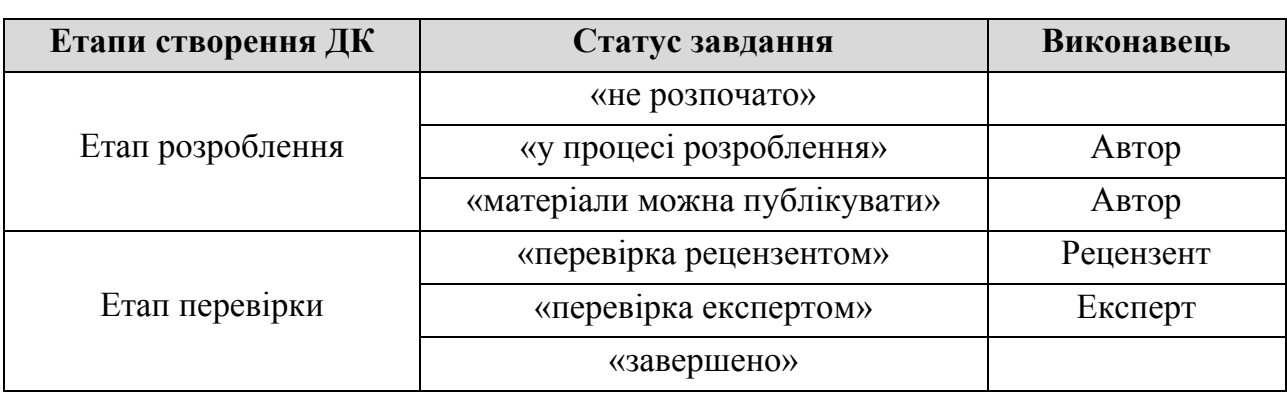

У випадку відсутності зауважень з боку учасників Проекту статус завдання змінюється послідовно від «не розпочато» до «завершено». За необхідності доопрацювання статус завдання може неодноразово повертатися на попередню стадію.

При розробленні інтерактивних практичних завдань до роботи, як правило, залучаються Модератор та Програміст. Робота над цим об'єктом фактично проходить у два етапи: розроблення сценарію та створення на його основі програмного продукту (табл. 2).

*Таблиця 2*

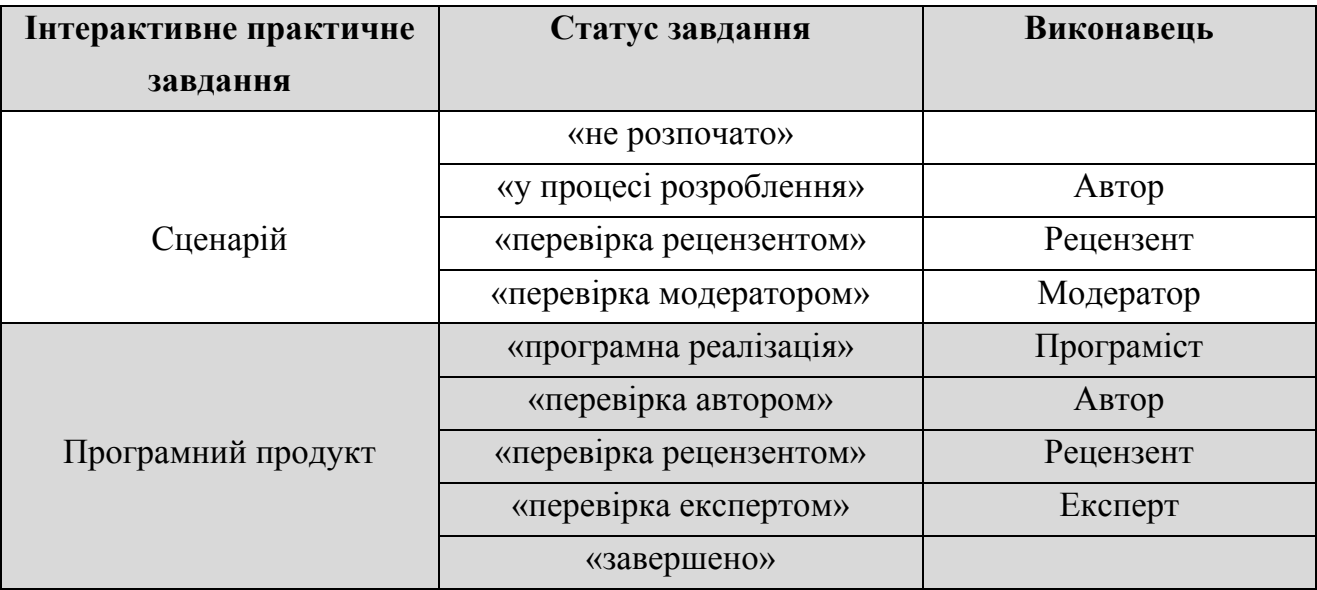

Для управління Проектом і його аналізу застосовуються нижчезазначені кількісні Характеристики.

Стан виконання завдання (*s*) визначається у відсотках і залежить від статусу завдання та виду навчального об'єкта. В табл. 3 наведена інформація для об'єктів, що створюються Автором самостійно, в табл. 4 – для об'єктів, реалізація яких передбачає залучення фахівців ОМЦТЕН.

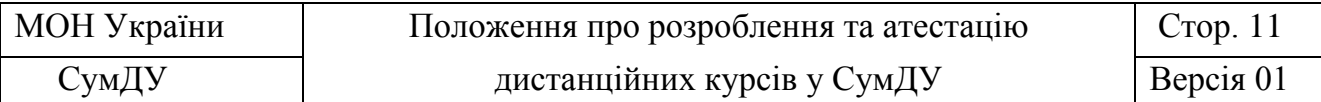

*Таблиця 3*

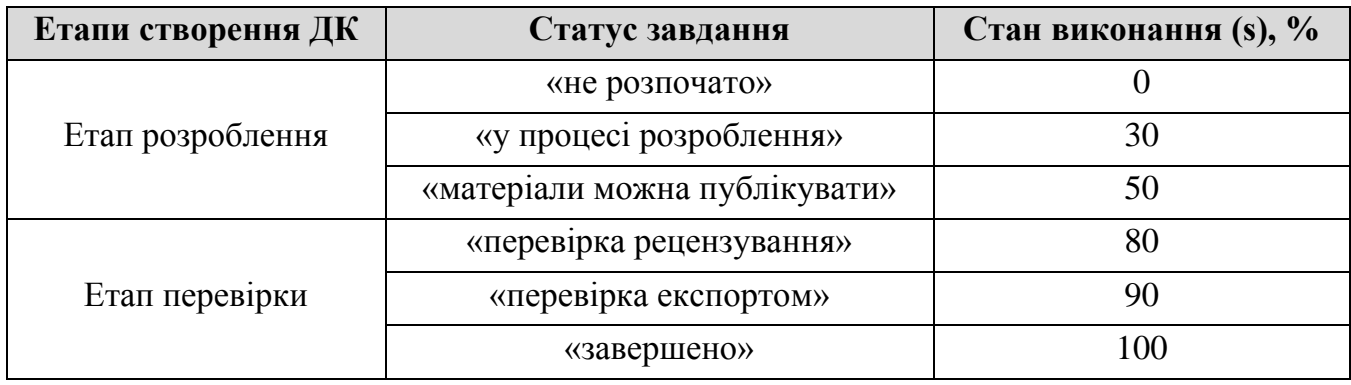

*Таблиця 4*

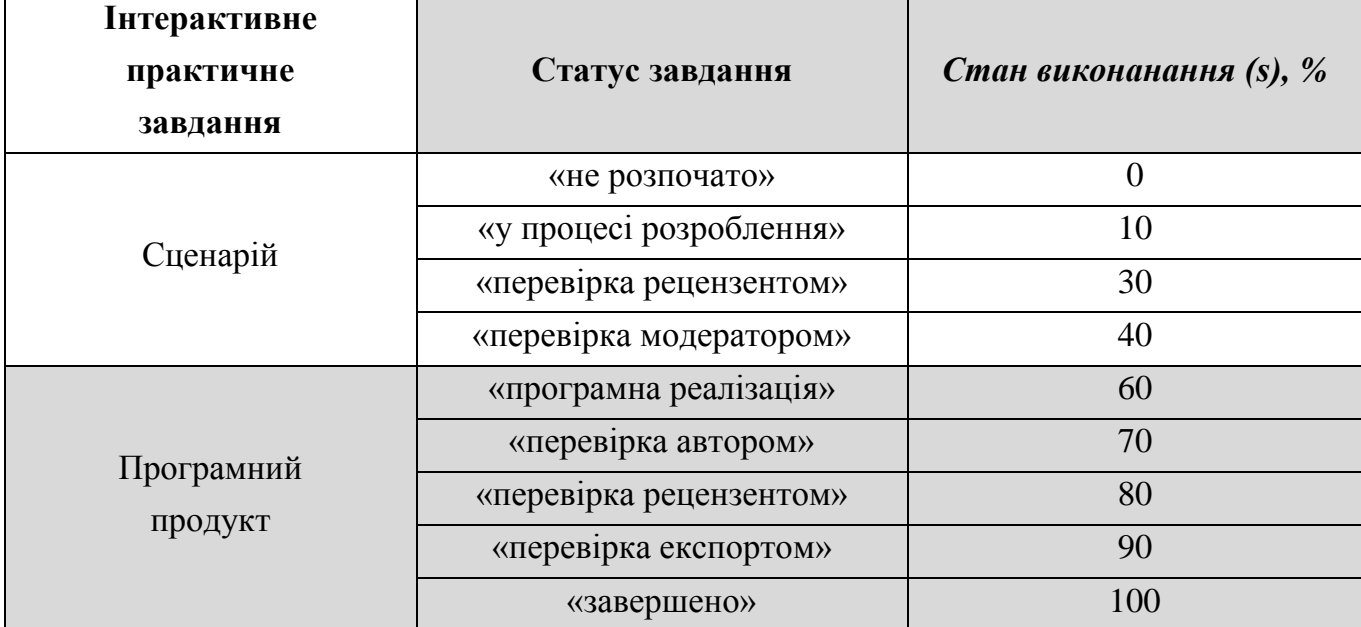

Стан виконання Проекту (*S*) визначається станом виконання всіх його завдань і виражається формулою

$$
S = \frac{1}{N} \sum_{i=1}^{N} S_i,
$$

де  $N$ - кількість всіх завдань Проекту,  $\,_{i} \,$  – стан виконання  $\,$ і – $\,$ го завдання.

Значення *S* = 100% є необхідною умовою для початку комплексної перевірки ДК (п. 3.2.2).

Для сукупності матеріалів ДК, що застосовуються у навчальному процесі (див. п. 3.1.3), визначається рівень їх відповідності Методичним вимогам у формі коефіцієнта повноти Дк ( *К* ):

$$
K=\frac{1}{M}\sum_{i=1}^M k_i,
$$

де *М* — кількість навчальних об'єктів, до яких наданий доступ студентам,  $k_{\scriptscriptstyle{I}}$  – коефіцієнт повноти  $i$ -го навчального об'єкта (табл. 5, 6). Значення  $\,k_{_i}\,$ залежить від статусу завдання та виду навчального об'єкта.

*Таблиця 5*

| Статус завдання               | Коефіцієнт повноти (k) |
|-------------------------------|------------------------|
| «не розпочато»                |                        |
| «у процесі розроблення»       |                        |
| «матеріали можна публікувати» | 0,3                    |
| «перевірка рецензентом»       | 0,3                    |
| «перевірка експортом»         | 0,5                    |
| «завершено»                   | 0,8                    |

*Таблиця 6*

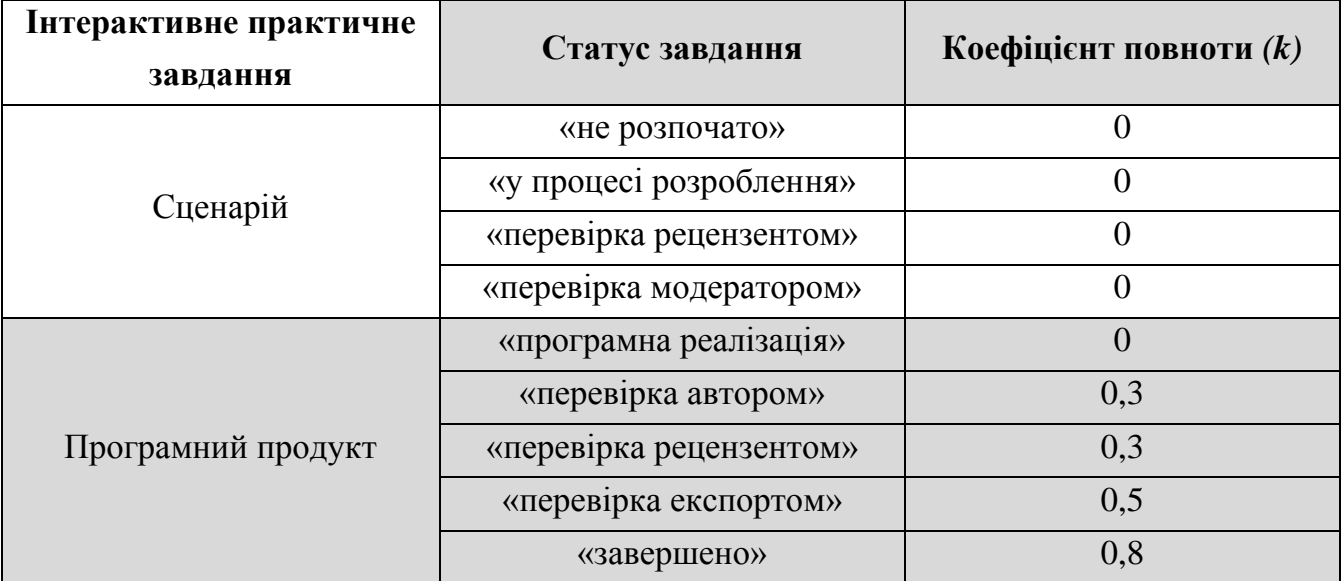

ДК, що застосовується у навчальному процесі та включає всі неперевірені навчальні об'єкти, має *К*=0,3.

ДК, що застосовується у навчальному процесі та включає всі перевірені Рецензентом навчальні об'єкти, має *К* = 0,5.

ДК, що застосовується у навчальному процесі та включає всі перевірені Експертом навчальні об'єкти, має *К* = 0,8.

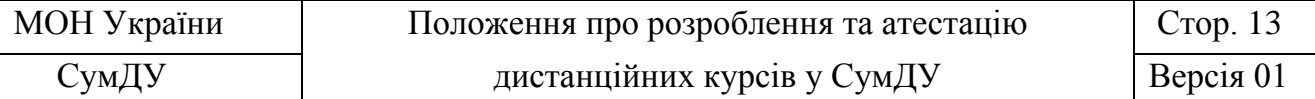

ДК, який успішно пройшов комплексну перевірку (п. 3.2.2), має *К* = 1. Передумовою застосування ДК у вільному доступі на відкритих платформах є значення  $K=1$ .

Значення коефіцієнта повноти *К* впливає на нарахування облікових балів за методичну роботу викладачів при супроводженні ДК.

### **5 Прикінцеві положення**

Положення (зміни та доповнення до нього) набирає чинності з наступного дня після введення його в дію наказом ректора, якщо інше не передбачено цим же наказом.

Зміни та доповнення до Положення можуть вноситися за наказом ректора або наказом ректора за рішенням вченої ради університету.

Контроль за виконанням вимог Положення здійснює проректор за підпорядкованістю ОМЦТЕН.

Дія Положення скасовується наказом ректора або наказом ректора за рішенням вченої ради університету.

Схвалено вченою радою СумДУ Протокол №07 від 14 січня 2016 р. Голова вченої ради  $A.B.$  Васильєв Вчений секретар  $A.I. Py\delta aH$ Відповідальний за укладання Положення: Директор ОМЦТЕН  $\Box$  В Полезно В Полезно В Полезно В Полезно В Полезно В Полезно В Полезно В Полезно В Полезно В Полезно В Полезно В Полезно В Полезно В Полезно В Полезно В Полезно В Полезно В Полезно В Полезно В Полезно В ПОГОДЖЕНО: Проректор з науково-педагогічної роботи В.О. Любчак Начальник юридичного відділу  $O.M.$  Кузікова